## SAP ABAP table /LIME/STOCK\_INSERT {Structure for Creating Stock Items}

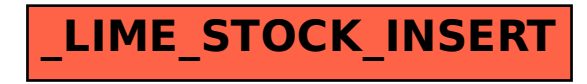